#### **Eötvös Loránd Tudományegyetem Informatikai Kar**

**Programozási technológia I**

**1. gyakorlat**

### **A Java nyelvi alapjai, a NetBeans környezet**

**© 2012.02.16. Giachetta Roberto groberto@inf.elte.hu http://people.inf.elte.hu/groberto**

### **A Java nyelv alapjai**

**A nyelv lehetőségei**

- Tisztán objektumorientált programozási nyelv, amelyet a Sun Microsystems 1995-ben publikált
	- a legnépszerűbb programozási nyelv (17%-os népszerűség a TIOBE toplistán)
	- jelenlegi verzió a Java 7, az Oracle tulajdonában
- A fejlesztési elvek:
	- egyszerű, objektumorientált és ismerős legyen
	- rugalmas és biztos legyen
	- platform-független és hordozható legyen
	- nagy teljesítménnyel fusson
	- értelmezett, többszálú és dinamikus legyen

**ELTE IK, Programozási technológia I 1:2**

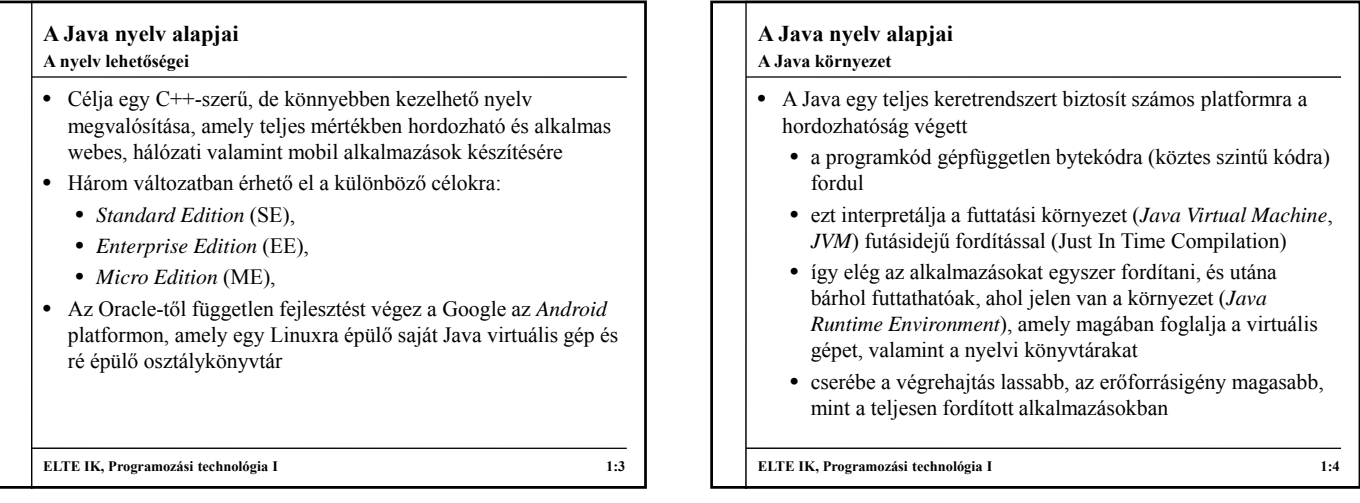

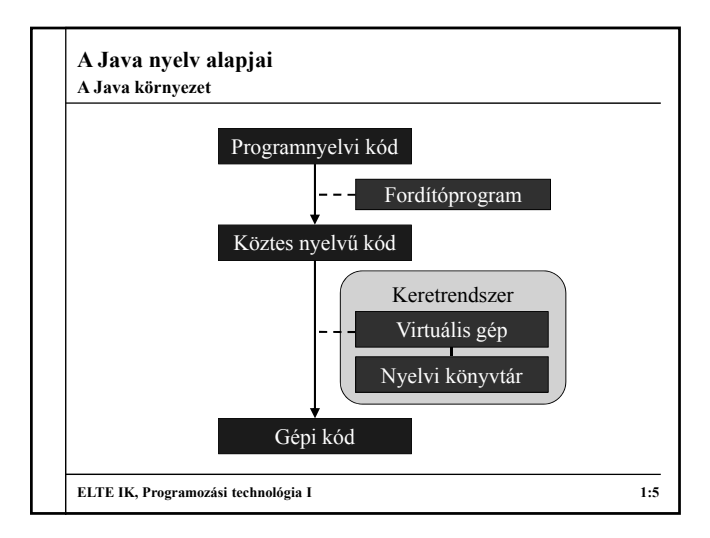

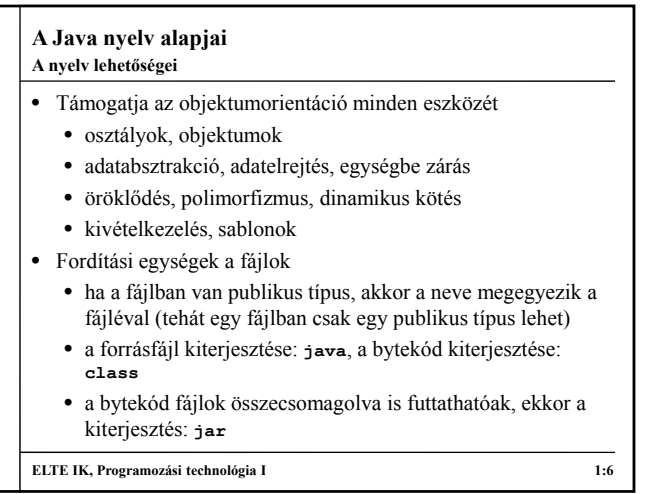

# **A Java nyelv alapjai import Java.io.\*; // ki- és bementért felelős csomagok használata class Hello { // még a főprogram is osztályban van public static void main( String[] args ){ // a főprogram egy statikus metódus System.out.println("Hello World!"); // a kiírás a megfelelő metódushívás } } ELTE IK, Programozási technológia I 1:7** A "Hello World" program

## **A Java nyelv alapjai** • A kódoláshoz 16 bites Unicode karakterkészletet használ • Számliterálok: • decimális: **377**, oktális: **0377**, hexadecimális: **0x377** • 64 bites tárolás: **377L** • lebegőpontos: **12.0, 12.6e4**, szimpla pontosság: **12.6e4F**, dupla pontosság: **12.6e4D** • lebegőpontos nulla: **0.0**, **-0.0** • Szövegliterálok: • karakterek: **'k'**, szöveg: **"hello"** • speciális karakterek: **\\**, **\n**, **\t**, **\'**, **\"**, **\b** (vissza), **\r** (sorvissza), **\f** (lapdobás) **Karakterkódolás, literálok**

**ELTE IK, Programozási technológia I 1:8**

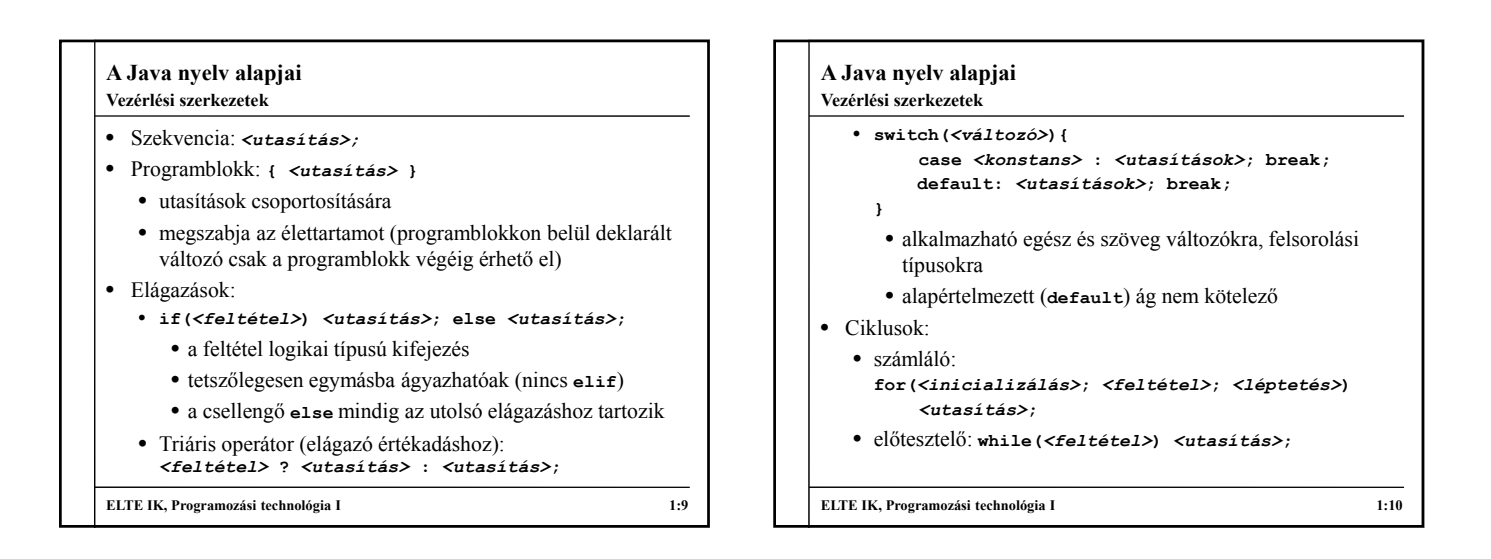

### **A Java nyelv alapjai** • utántesztelő: **do** *<utasítás>***; while(***<feltétel>***);** • iteráló (tetszőleges gyűjtemény bejárásához): **for (***<típus> <változó>***:** *<adatszerkezet>***)** *<utasítás>* • ciklusból azonnali kilépés a **break** utasítással • feltétel kiértékeléshez ugrás a **continue** utasítással  $\bullet$  Pl.: **public static void main(String[] args){ int fakt = 1; // faktoriális számítás for (int i = 1; i <= 5; ++i)**  $fakt = fakt * i;$ **System.out.println(fakt); // eredmény: 120 } ELTE IK, Programozási technológia I 1:11 Vezérlési szerkezetek**

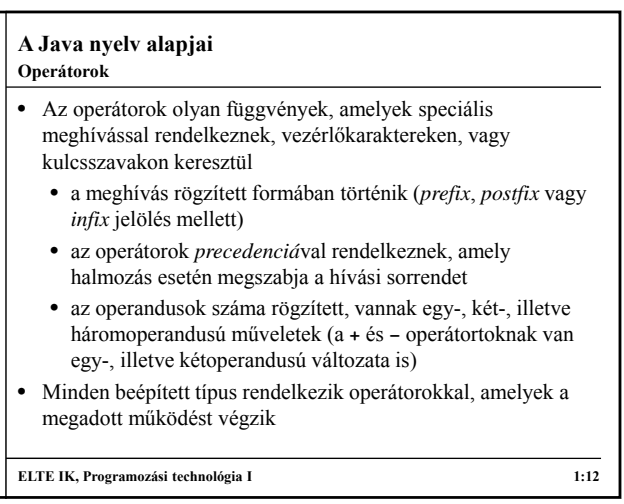

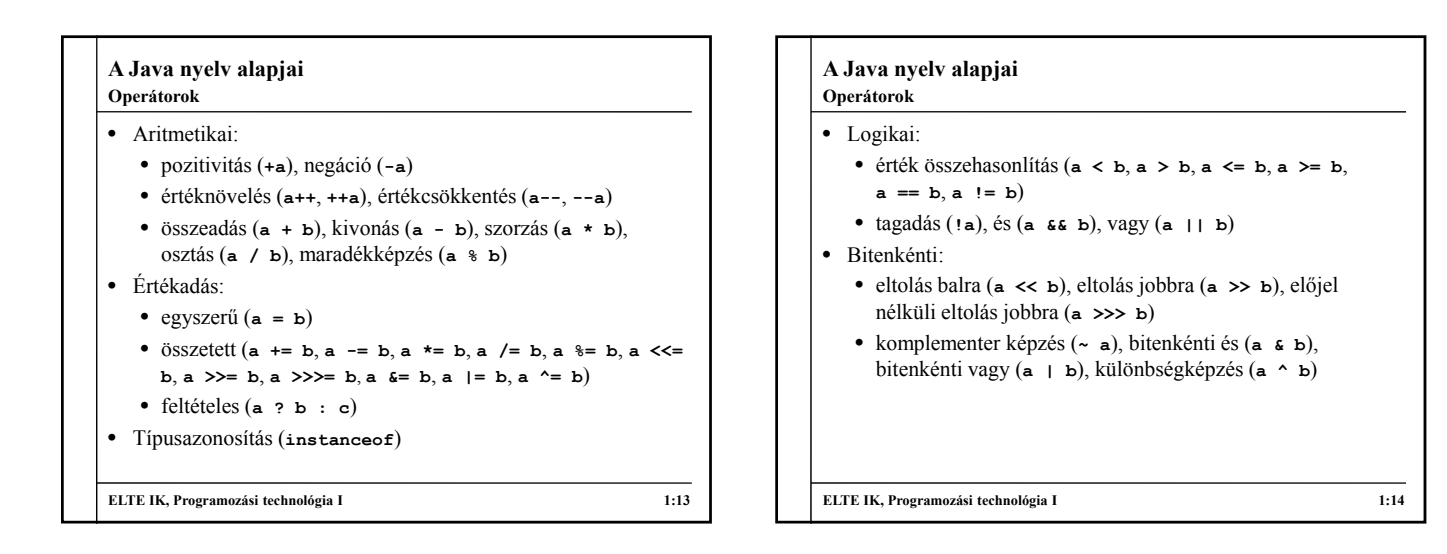

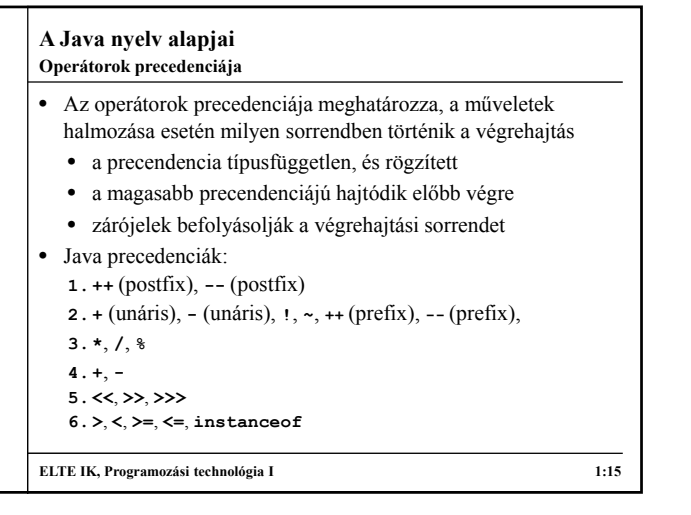

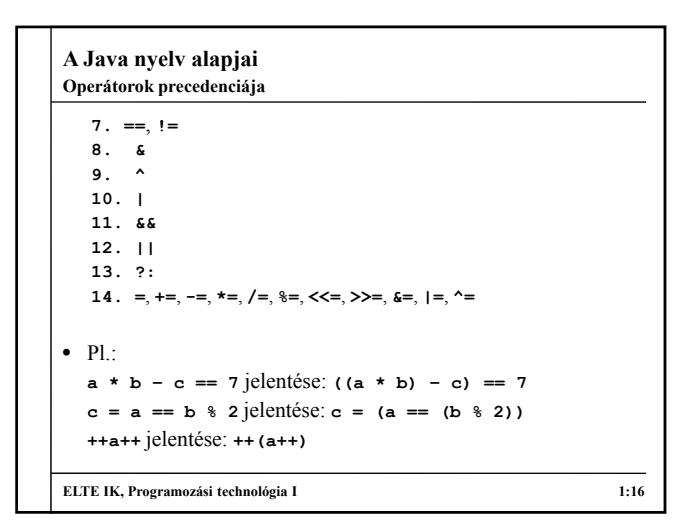

### **A Java nyelv alapjai** • A programok tagolása magasabb szinten csomagokkal történik, egy csomagban tetszőleges számú további csomag, illetve osztály helyezkedhet el **Csomagok**

- a csomagok az osztályok logikai összetartozását fejezik ki
- egy típus pontosan egy csomagba tartozik
- alapértelmezett a névtelen csomag
- Csomag definíció:
	- **package** *<csomagnév>***;**
	- **package** *<csomagnév>***.***<alcsomagnév>***;**
- Csomag használat:
	- **import package** *<csomagnév>***.\*;**
	- **import package** *<csomagnév>***.***<típusnév>***;**

```
ELTE IK, Programozási technológia I 1:17
```
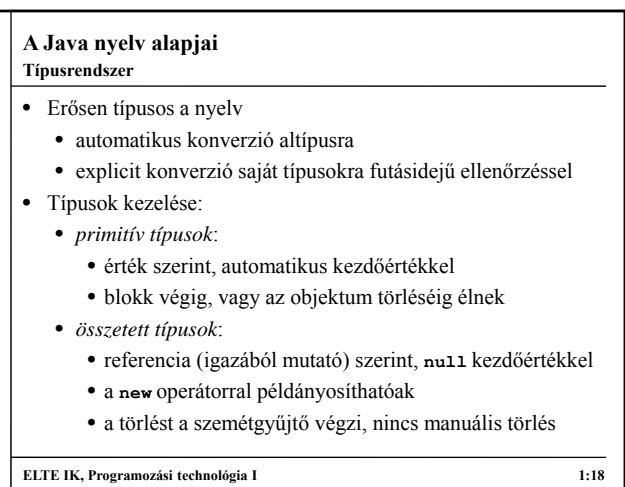

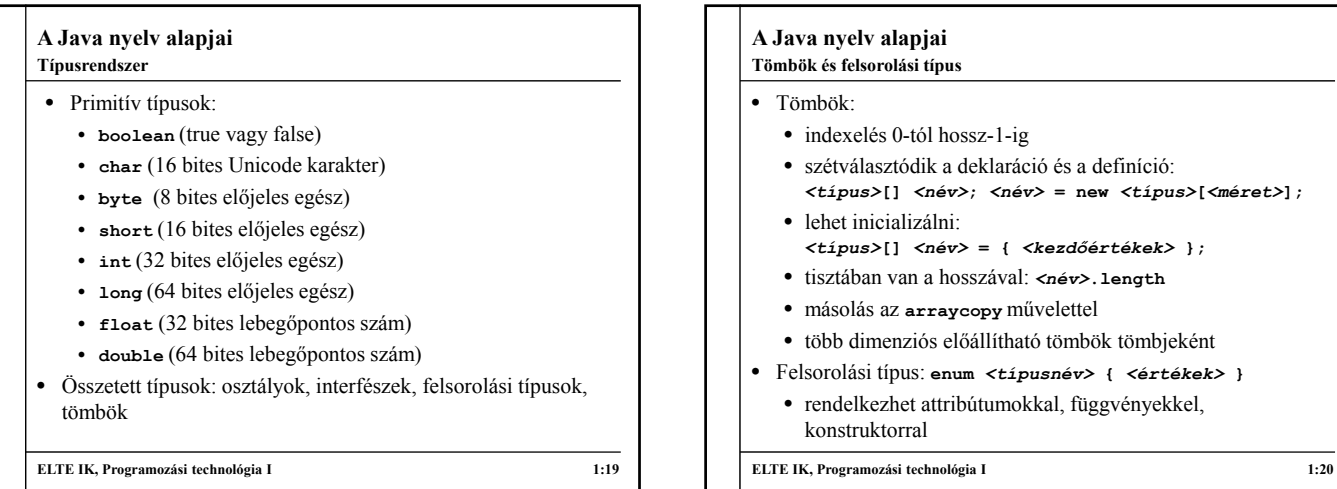

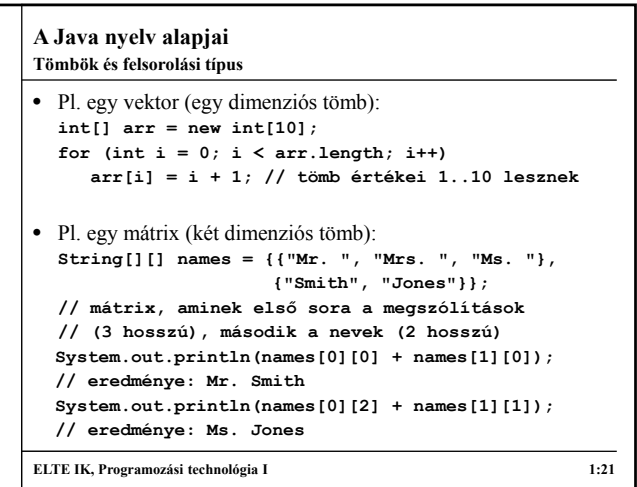

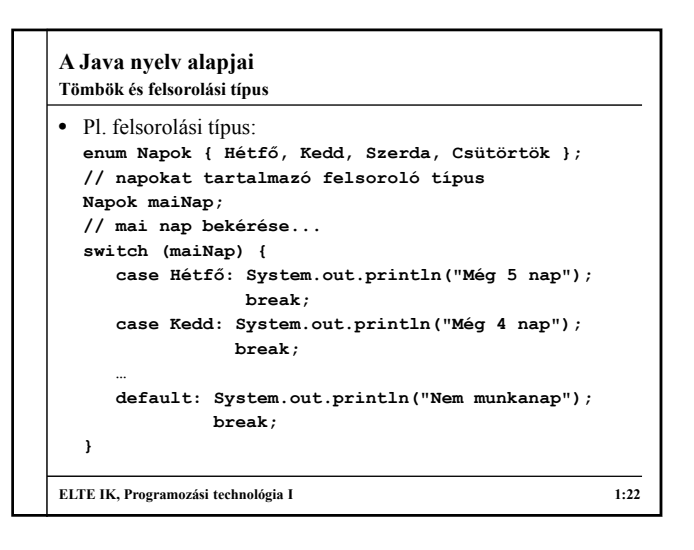